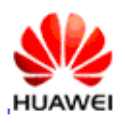

### External Photos

### Front:

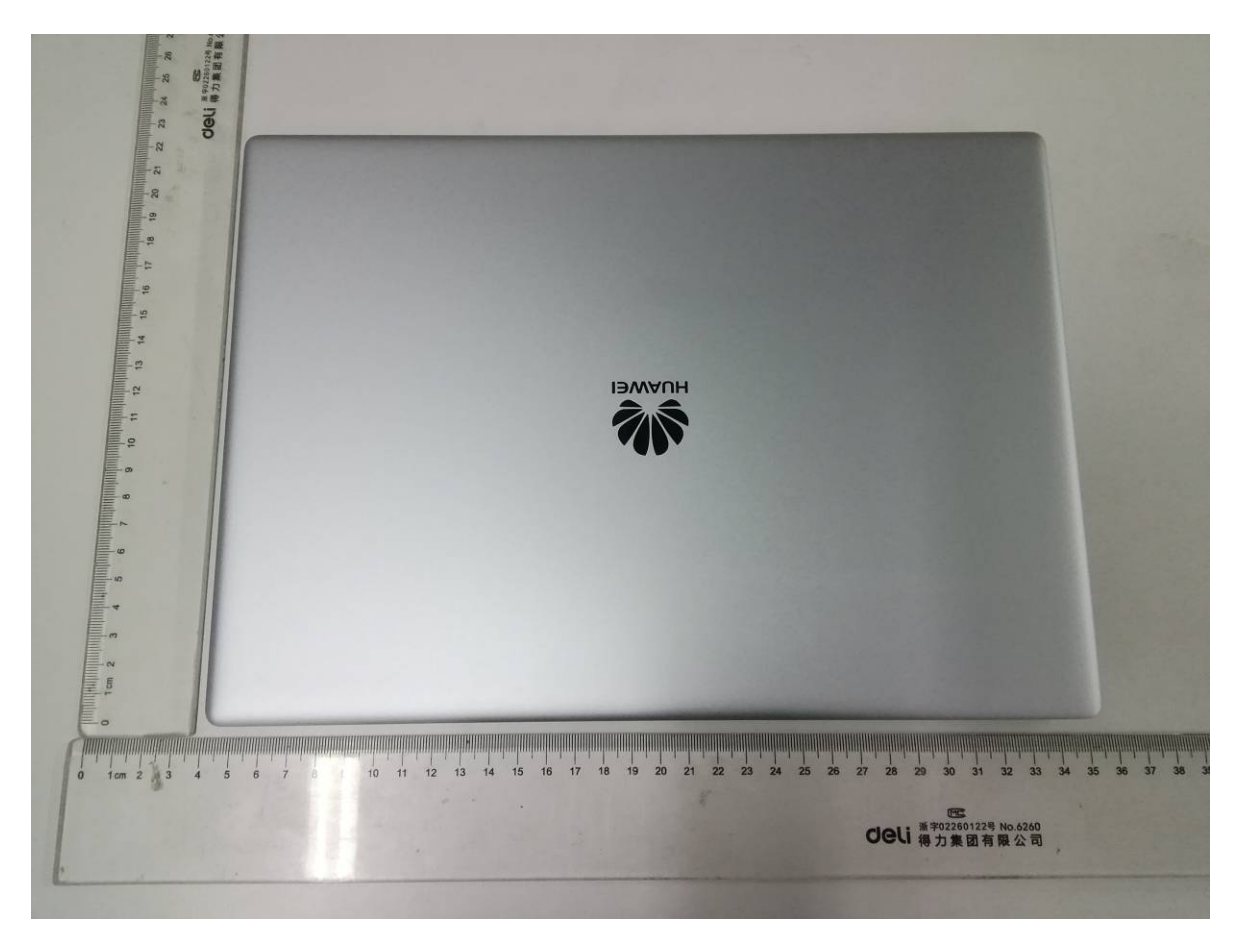

#### Back:

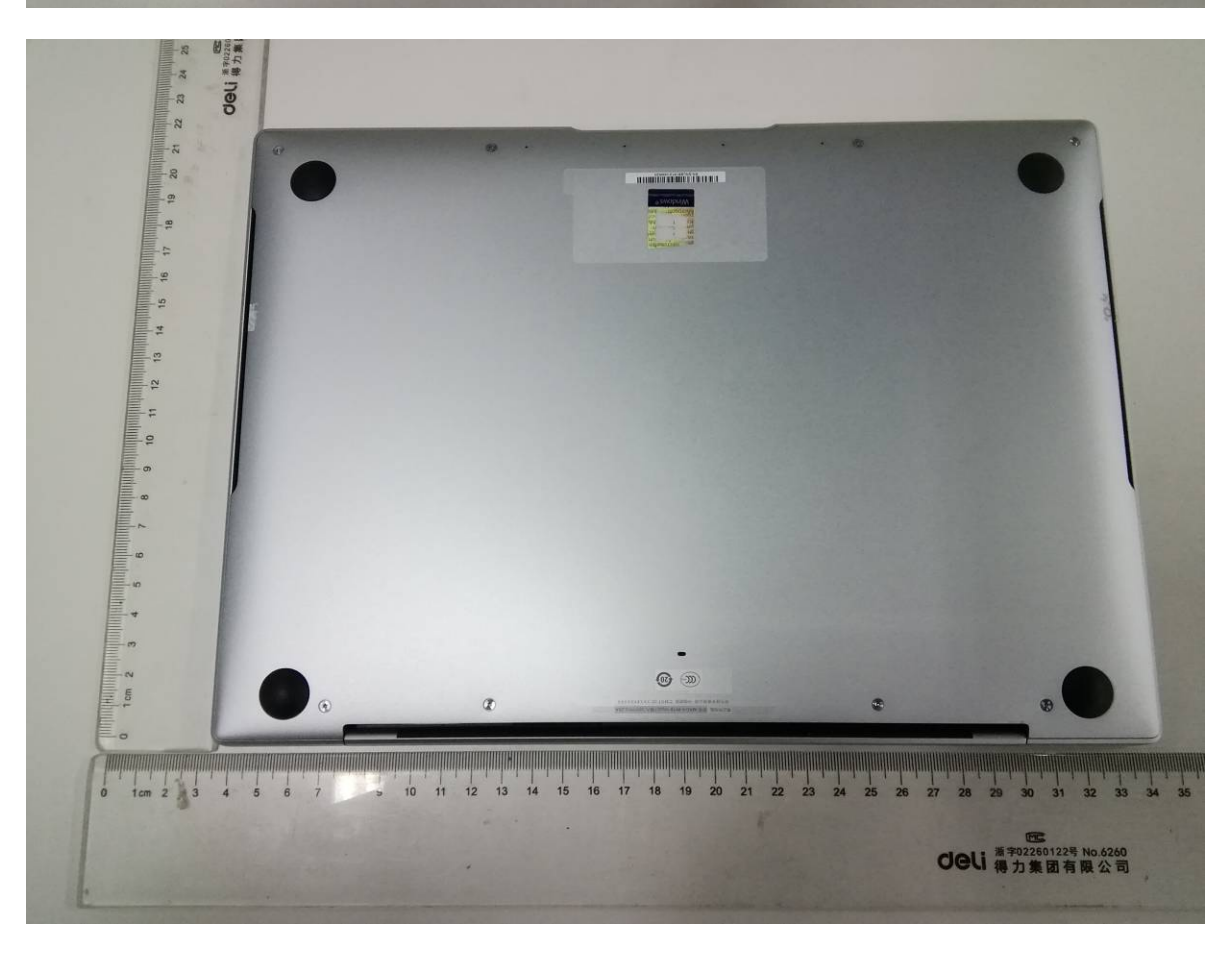

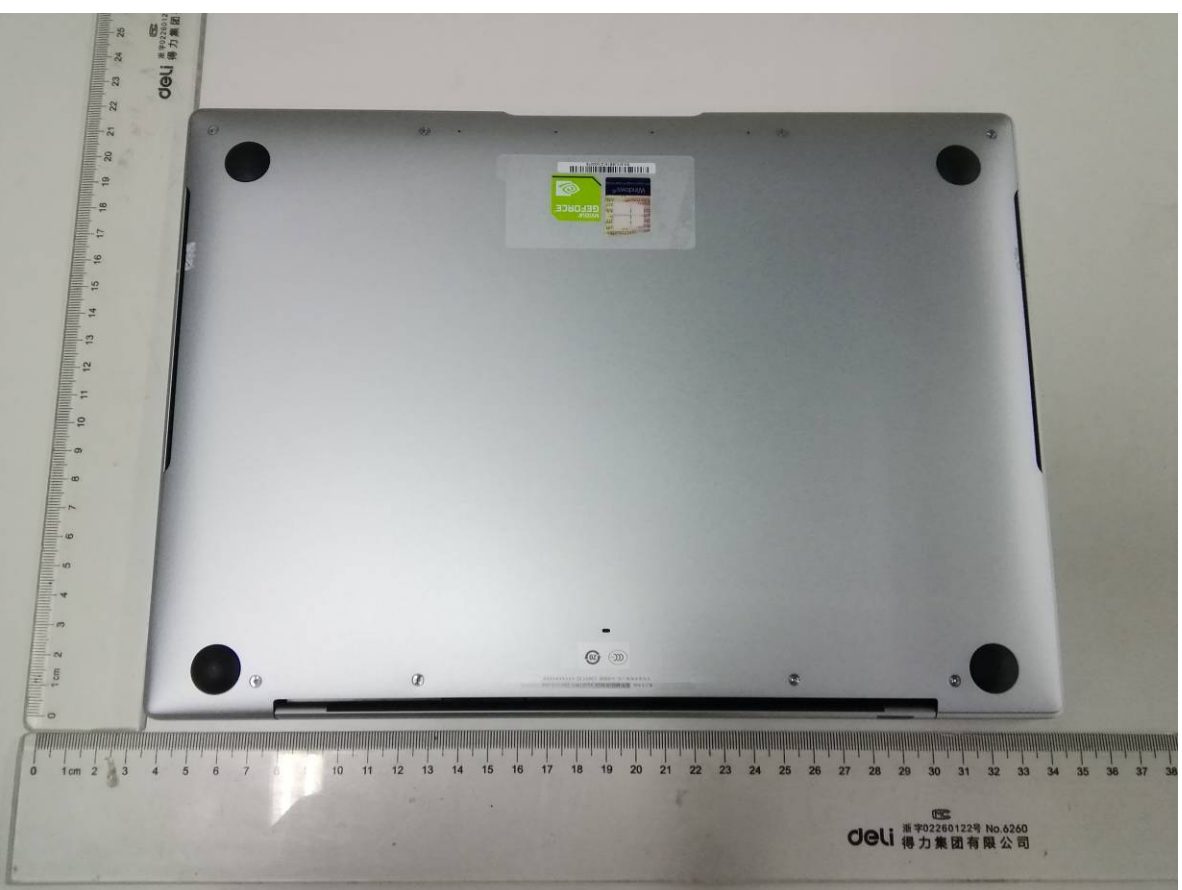

### Left Side:

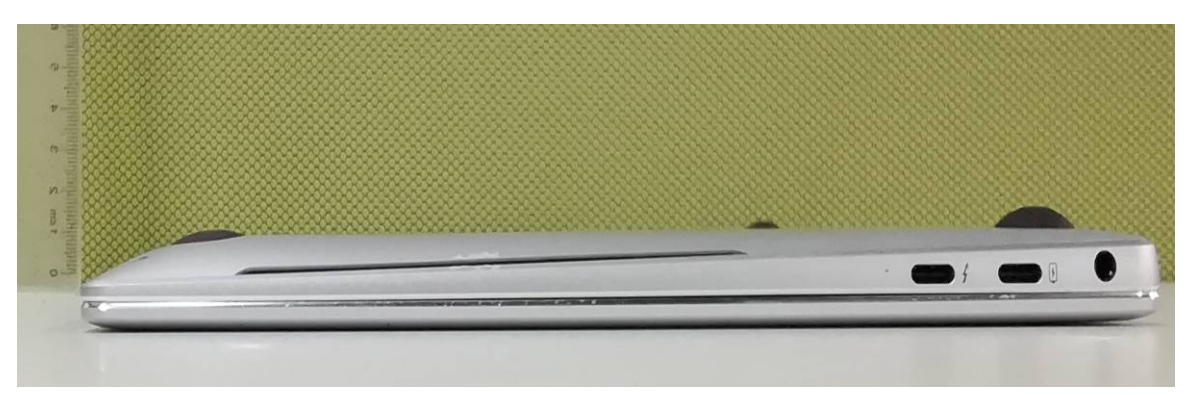

# Right Side:

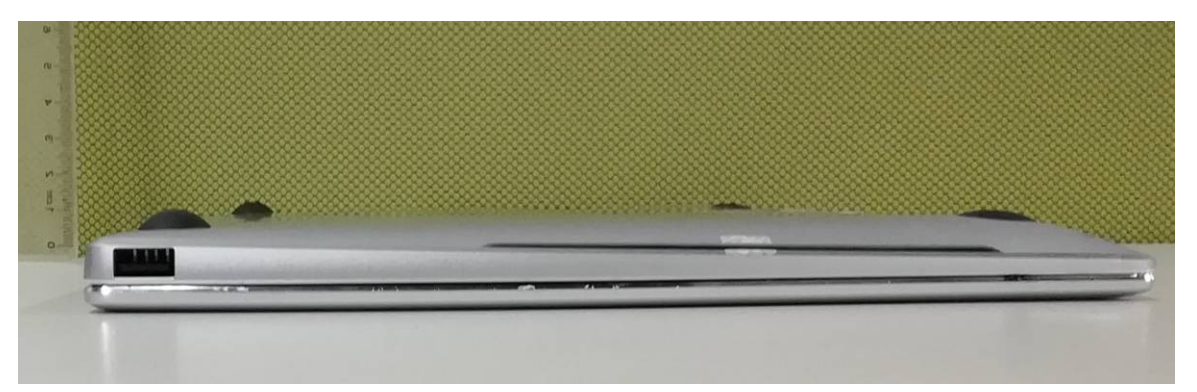

Top:

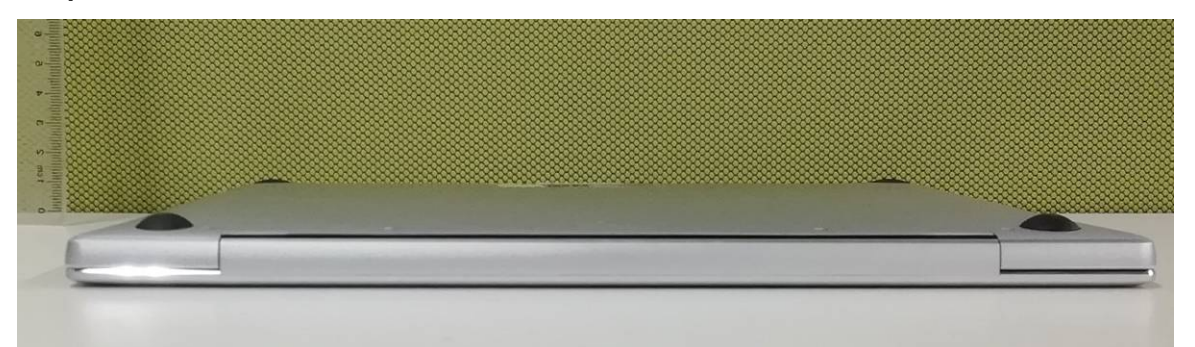

#### Bottom:

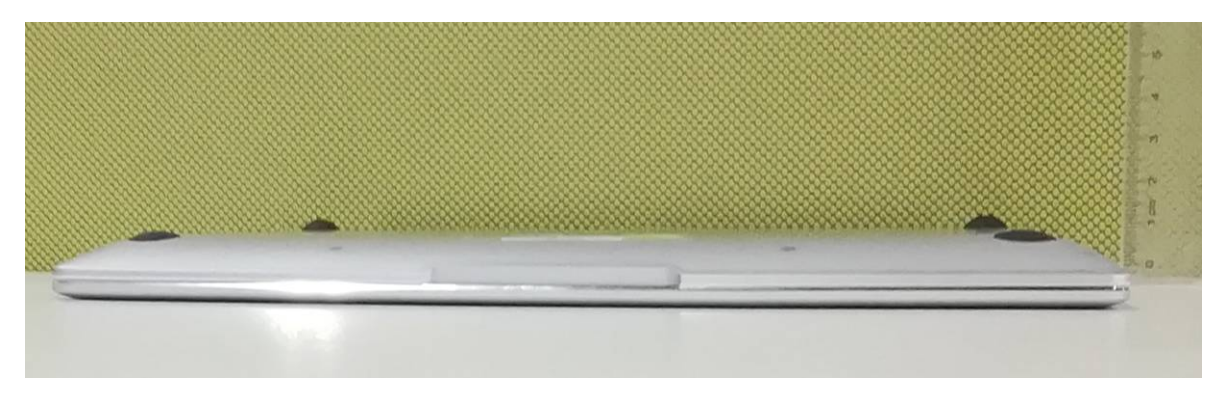

01\_External Photos V1.0

## Open the computer:

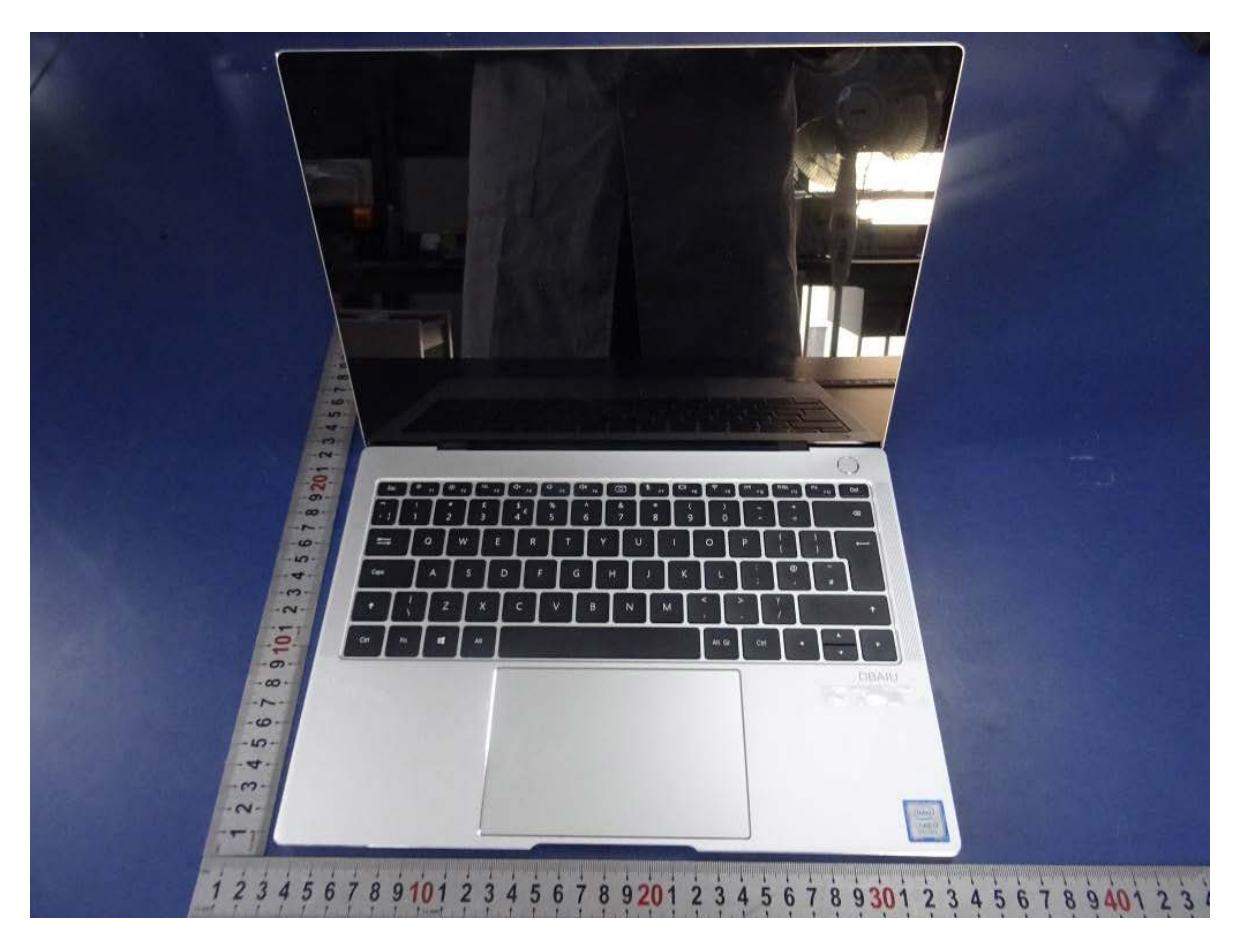